# STRUCTURI DE DATE - TABLOURI

### Tablouri unidimensionale VECTORI

### 1. NOTIUNI INTRODUCTIVE A. NOTIUNEA DE VECTOR

 În practică, apare deseori necesitatea de a prelucra un set de valori de acelaşi tip, aşezate într-o anumită ordine.

- O astfel de structură se numeşte **şir,** iar valorile respective se numesc **elementele şirului.**
- **De exemplu**, cu mediile generale ale elevilor unei clase putem alcătui un şir de numere reale.
- Este ineficient să declarăm câte o variabilă pentru fiecare element al şirului, deoarece numărul acestor elemente poate fi foarte mare.
- Limbajul C++ oferă posibilitatea de a memora toate elementele unui şir într-o singură *variabilă indexată,* în care *elementele sunt dispuse într-o anumită ordine, ocupând locaţii de memorie succesive, bine-determinate.*
- O astfel de variabilă se numeşte **tablou unidimensional** sau **vector.**
- Elementele șirului memorat într-un vector se numesc generic "**elemente ale vectorului**".
- Fiecare element este identificat prin locul pe care îl ocupă în cadrul vectorului; adică prin ceea ce numim **"poziţia"** sau **"indicele"** sau **"rangul"** elementului.
- Poziţiile (indicii) elementelor în vector sunt numerotate succesiv începând cu **0 (0**, **1**, **2**, **3**,...).
- *Pentru a referi un anumit element al vectorului, trebuie să scriem numele variabilei-vector urmat de poziţia elementului cuprinsă între paranteze pătrate.*
- **Exemplu:** dacă numele variabilei-vector este v, atunci prin **v[3]** înţelegem elementul de pe poziţia 3, sau altfel spus elementul de indice 3, în vector.
- Poziţia (indicele) unui element NU arată al câtelea este elementul respectiv în vector, deoarece numerotarea poziţiilor începe de Ia 0.
- Astfel, în exemplul anterior, elementul **v[3],** de pe poziţia 3 (sau de indice 3), nu este al treilea element al vectorului, ci al patrulea, înaintea sa aflându-se trei elemente, şi anume **v[0], v[l]** şi **v[2].**
- Lucrările de specialitate asimilează complet noţiunea de **poziţie** cu cea de **indice**.
- Dacă vrem să păstrăm concordanţa avem o soluţie foarte simplă: nu folosim elementul **v[0].** Dacă am utiliza elementele doar începând cu **v[1],** atunci **v[1]** ar fi primul element, **v[2]** ar fi al doilea, ş.a.m.d., iar poziţia fiecărui element ar indica întradevăr al câtelea este el în vector.
- Vom adopta această soluţie în unele aplicaţii, acolo unde ne va ajuta să urmărim mai uşor parcurgerea şi prelucrarea vectorului.

# **EXEMPLU:**

- Considerăm şirul de numere întregi: -3, 6, -5, 14.
- Notăm variabila vector cu **v** şi poziţiile elementelor în vector cu **0,1,2,3.**

0 -3 Pozițiile (indicii) elementelor din cadrul vectorului 1 2 3  $6 \t-5 \t/14$ Elementele vectorului

 Elementul de pe poziţia **0** în vector este primul element al şirului adică -3, şi se notează **v[0]**; elementul de pe poziţia**1** în vector este al doilea element al şirului, deci **v[1l]=6** analog, **v[2]=-5, v[3]=14.**

# **B. DECLARAREA UNUI VECTOR**

- Un vector trebuie declarat, la fel ca orice variabilă, în secţiunea de declaraţii a programului.
- Variabila-vector aparţine unui tip de date nou, numit "tipul **array".** În declaraţia unui vector trebuie să apară:
	- **identificatorul vectorului,** (numele variabilei- vector)
	- **tipul elementelor.**

#### Sintaxa este:

#### $<$ t\_elem> <nume>[nr\_elem];

**unde>**

- **<t\_elem>** —> tipul de date al elementelor;
- **<nume>** —> numele (identificatorul) variabilei-vector;
- **<nr\_elem>** —> numărul maxim al elementelor vectorului.
- Orice vector se caracterizează printr-un **număr maxim de elemente,** reprezentând *cel mai mare număr de elemente care s-ar putea memora in vectorul respectiv* (o valoare constantă).
- Acesta se precizează **la declararea vectorului**, între **paranteze pătrate**.
- Poziţiile elementelor vor fi numerotate începând de la 0 până Ia "numărul maxim de elemente minus 1".

# **EXEMPLU:**

### **int** v[20] ;

- Am declarat un vector v cu maxim 20 de elemente numere întregi;
- numele variabilei-vector este v;
- tipul elementelor vectorului este **int,** adică elementele sunt numere întregi.
- Elementele vectorului sunt v[0], v[1], …, **v[19]** având indicii 0,1,2,...,19.
- *Tipul elementelor poate fi orice tip predefinit sau definit de utilizator.*

### DECLARATII CORECTE DE VECTORI:

- Care dintre variantele de mai jos reprezintă o declaraţie corectă a unui vector **v** cu 20 de elemente numere întregi ?
	- **a) v[20]: integer;**
	- **b) v[20] int;**
	- **c) int v[20];**
	- **d) int: v[20]**;
	- **e) integer v[20]** ;
- **Varianta corectă este c.**
- În varianta *b)* sunt inversate sintagmele **"int"** şi **"v[20]",**
- În varianta *d)* apare separatorul ":" între tipul elementelor şi numele vectorului
- În variantele *a)* şi *e)* identifică greşit tipul întreg al elementelor (denumirea acestuia este **int** şi nu **integer).**

#### 2. PARCURGEREA, CITIREA ȘI AFIȘAREA UNUI VECTOR A. NUMĂRUL REAL (EFECTIV) DE ELEMENTE

- $\odot$  In urma declarării unui vector, compilatorul rezervă pentru elementele sale o zonă fixă de memorie, care să poată memora numărul maxim de elemente (precizat la declarare).
- În general, într-un program în care am declarat un vector nu vom folosi toate elementele acestuia. Pentru ca programul să fie cât mai general şi eficient, ar trebui ea la"fiecare execuţie a sa să putem memora în vector un alt şir alcătuit din alte elemente.

#### Procedăm astfel:

- Definim un aşa-numit **număr real (efectiv) de elemente,**  reprezentând *numărul elementelor care vor fi efectiv folosite la o anumită execuţie a programului.*
- Numărul real de elemente precum şi elementele vectorului se vor citi de la tastatură în timpul execuţiei.

# EXEMPLU:

#### Considerăm vectorul declarat astfel: **int v[25]** ;

- în urma declarării, se rezervă memorie pentru 25 de elemente, în speţă pentru elementele **v[0], v[1], …, v[24]**  (reamintim că poziţiile elementelor se numerotează începând cu 0 !).
- Dacă notăm cu **n** numărul real (efectiv) de elemente ale vectorului, atunci elementele (componentele) efectiv folosite, vor **fi v[0], v[1],..., v[n-2], v[n-1],** şi ocupă în cadrul vectorului poziţiile  $(indici)$   $0,1,...,n-2, n-1.$
- Atunci când dorim să asigurăm concordanţa între poziţia unui element şi al câtelea este el în vector, putem să nu utilizăm elementul **v[0],** caz în care elementele efectiv folosite vor fi **v[1], v[2],..., v[n-1], v[n]**.
- **În** general, prin **v[i]** se înţelege elementul de pe poziţia **i** în vector, unde **i** parcurge pe rând valorile **0**, **1**, ... , **n-1,** sau **1**,**2,** …, **n.**

 Elementele unui vector se comportă ca nişte **variabile simple**, deci pot fi *citite*, *afişate* şi *folosite* în expresii şi atribuiri.

În continuare, considerăm vectorul

v= (v[0],v[1],. . . ,v[n-1]), unde n este numărul real de elemente.

- **Prin** parcurgerea vectorului se înţelege "vizitarea" elementelor pe rând, şi prelucrarea acestora. Pentru a parcurge primele **n** elemente ale vectorului **v**  putem proiecta un ciclu, astfel:
	- *Contorul ciclului i* va *lua pe rând valorile 0, 1,..., n-1, reprezentând poziţiile elementelor în vector;*
	- *La fiecare pas, pentru fiecare valoare a lui i, "vizităm" si prelucrăm elementul v[i].*

### **B. PARCURGEREA CU CICLU FOR**

**pentru (i0**,**1**, …**,n-1) <prelucrează>**

*Paşii ciclului: Pasul 1:* i:=0, prelucrează **v[0]** *Pasul 2:* i:=1, prelucrează **v[1]**

*Pasul n:* **i**:=n-1, prelucrează **v[**n-1**]**

În cazul în care nu am fi dorit să folosim elementul **v[0]**, s-ar fi prelucrat succesiv elementele **v[1], v[2] , ... ,v[n],** iar ciclul de parcurgere ar fi:

……….

**pentru (i1**, 2, …**,n) <prelucrează>**

### 1. CITIREA UNUI VECTOR CU N ELEMENTE, **FOLOSIND UN CICLU FOR**

- Nu putem citi "dintr-o dată" toate elementele vectorului printr-o instrucţiune de genul (cin>>v);, pentru că **v** este o variabilă indexată (compusă) care înglobează mai multe valori.
- Vom citi mai întâi numărul real de elemente **n.**
- *Parcurgem într-un ciclu poziţiile elementelor i=0,1, … ,n-l şi pentru fiecare valoare a lui i, citim elementul de pe poziţia i, adică elementul v[i].*
- Astfel, pentru i=0 se citeşte elementul **v[0]**, pentru **i=1**  are loc citirea lui **v[1]**, ş.a.m.d.

```
#include<iostream.h> 
int main(void)
{
int i,n; 
int v[20];
cout<<"dati numarul de 
  elemente ale 
  vectorului:";
cin>>n; 
for(i=0;i<=n-1;i++)
  {
        cout <<" v ["<<i<<"] = "
  ;
        cin>>v[i];
  }
}
```
- Condiţia de trecere la pasul următor "i<=n-1" din linia **for,** putea fi scrisă şi sub forma " i<n" (echivalentă din punct de vedere matematic).
- o În secvența de program de mai sus, înainte de citirea elementului **v[i]** (cu **cin),** apare  $linia, \text{cout}<< "v["<$ afişează un mesaj, cu scopul de a ne spune ce element urmează să citim la pasul respectiv al ciclului.
- O astfel de comandă nu este obligatorie, dar este recomandabilă.

DE EXEMPLU, ÎNAINTE DE A AŞTEPTA INTRODUCEREA UNEI VALORI PENTRU ELEMENTUL **V[2]**, CALCULATORUL VA AFIŞA:

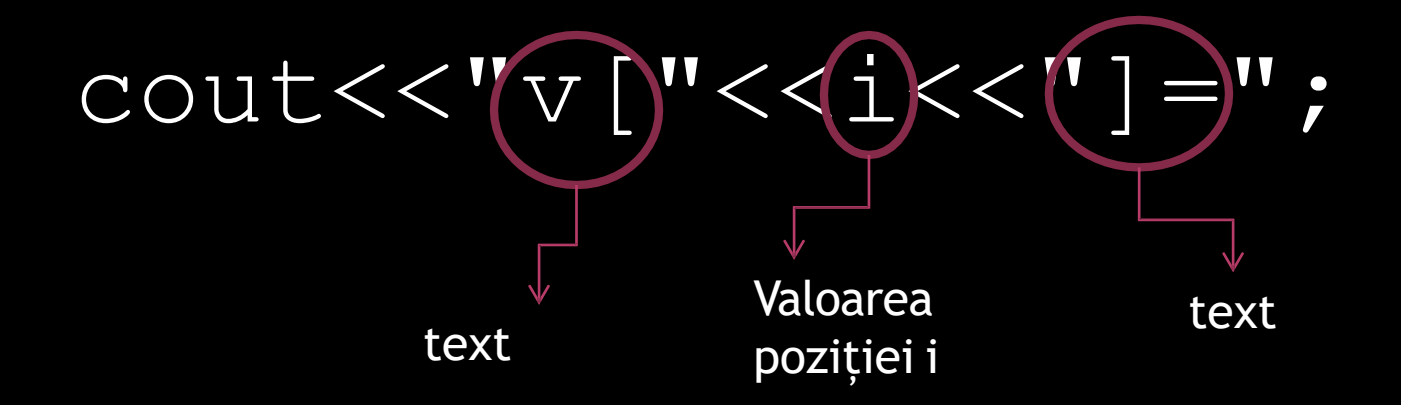

De exemplu, înainte de a aştepta introducerea unei valori pentru elementul **v[2]**, calculatorul va afişa:  $v[2] =$   $\leq$ 

cursor în așteptare

- Desigur că se putea afişa un mesaj mai simplu, dar mai puţin elegant, de genul:
- Astfel, înainte de citirea elementului **v[2]**, se va afişa textul:

COUT<<"\N DATI ELEMENTUL DE PE POZIŢIA "<<I<< ":"*;*

Daţi elementul de pe poziţia 2:

- Aşa cum am precizat la început, odată ce am declarat un vector, nu este obligatoriu să folosim toate "căsuţele" acestuia.
- Astfel, dacă vrem să folosim **n** elemente din vector, acestea pot fi foarte bine **(v[1], v[2], …, v[n]),** în loc de **(v[0], v[1], …, v[n-1]**).
- Singura modificare pe care ar suferi-o algoritmul de citire al vectorului în acest caz, se referă la parcurgerea poziţiilor cu contorul i: acesta va lua valori de la 1 la n. Ciclul de citire arată astfel:

```
for(i=1; i<=n; i++){
 \overline{\mathrm{counts}}\text{cin}>>\text{v[i]};}
```
### 2. AFIŞAREA UNUI VECTOR CU N ELEMENTE, FOLOSIND UN CICLU FOR

 Nu putem afişa "dintr-o dată" toate elementele vectorului printr-o instrucţiune cout<<v;.

 Folosim acelaşi ciclu de parcurgere a vectorului: vom parcurge poziţiile elementelor din vector i=0,1. . .n-1 şi pentru fiecare valoare a lui i, afişăm elementul de pe poziţia i, adică **v[i].**

• Se tipăresc toate elementele pe un singur rând (cu **cout).**

 La fiecare pas se afişează un element **v[i],** urmat de un caracter *"spaţiu* ".

for( $i=0$ ; $i<=n-1;$  $i++$ )

```
\text{cout}\ll\lor[\text{i}]<<" ";
```
sau

- Se tipărește fiecare element al vectorului pe rând nou**.**
- La fiecare pas înainte de afişarea un element **v[i],** cursorul sare pe un rând nou.

for(i=0;i<= $n-1; i++)$ 

 $\text{cout}<<''\n\backslash n''<<\n\mathbf{v}$ [i];